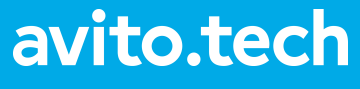

2023

### **Скрывая Kubernetes: подходы к конфигурированию**

Лукьянченко Александр

ȃуководитель разработки PaaS, Avito

#### Заглавные буквы **! План**

- 1. Платформа и уровень сервиса
- 2. Эволюция конфигурирования
- 3. Готовые реализации
- 4. Релизный цикл

# **Платформа и уровень сервиса**

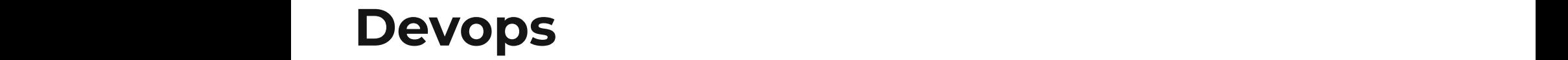

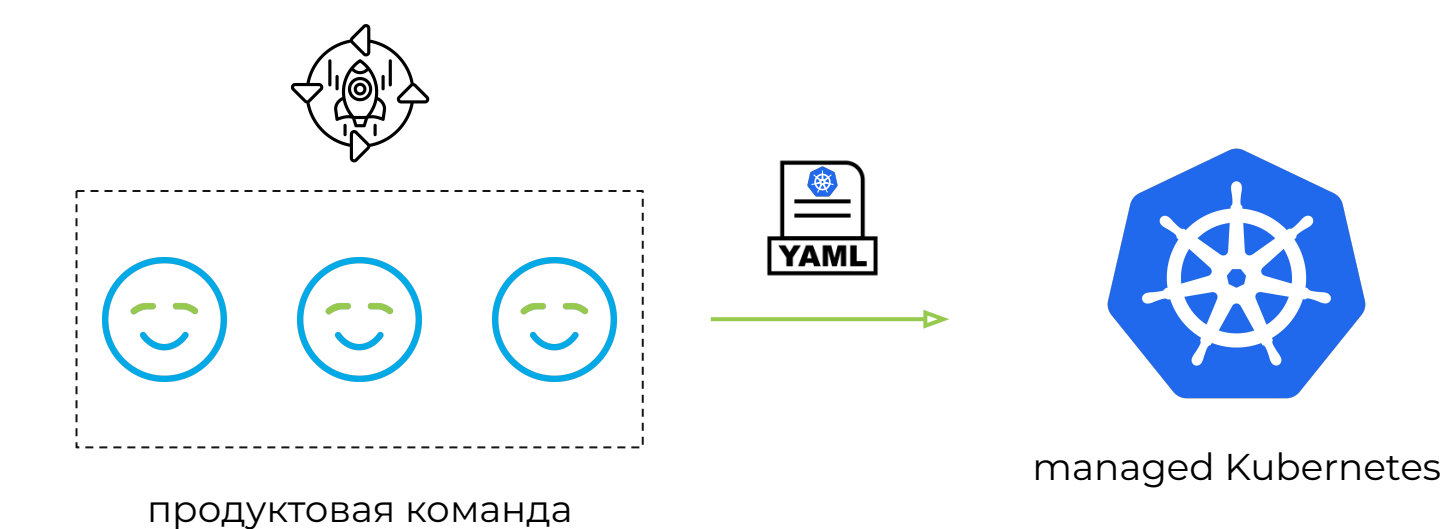

### $\blacksquare$ **Devops**  $\blacksquare$

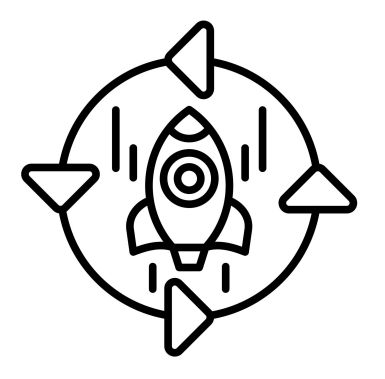

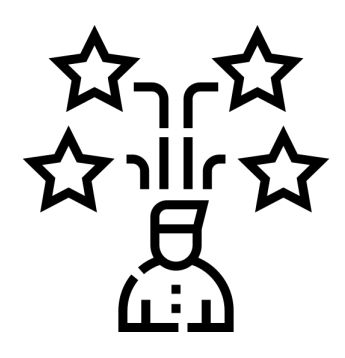

Владение всем жизненным циклом разработки

Обладание необходимыми навыками

### Заглавные буквы **! Централизованная платформа**

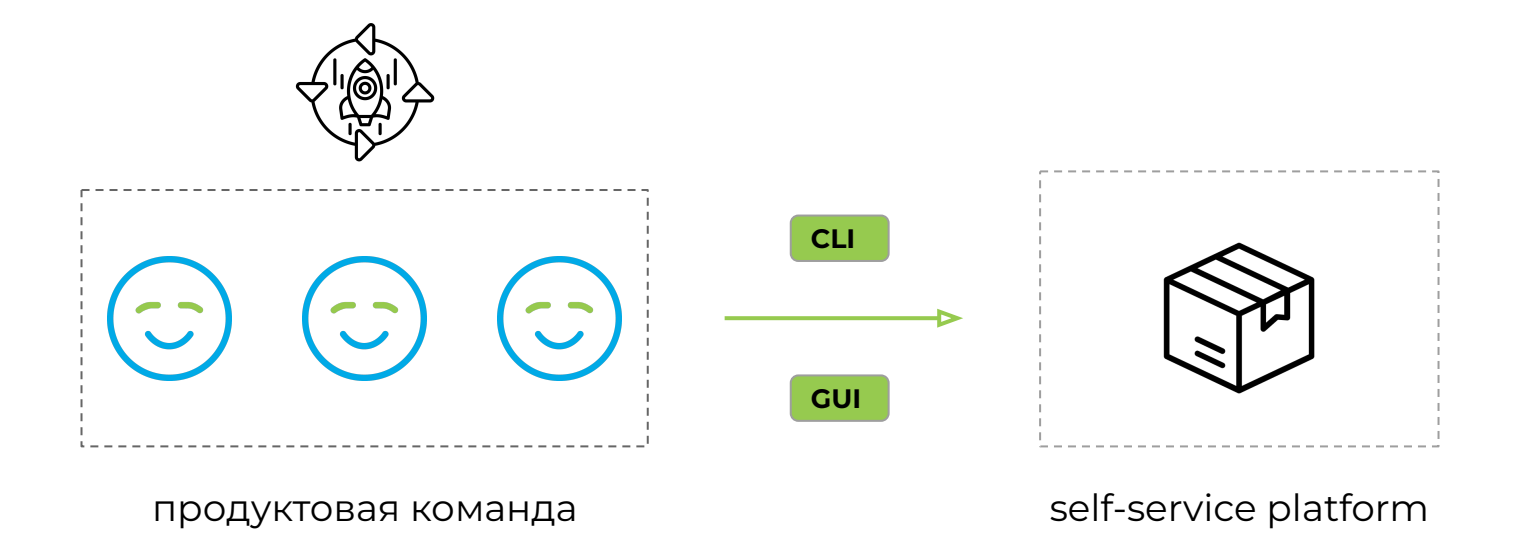

# **Эволюция конфигурирования**

#### Замена изображений **!** Заглавные буквы **Этап 1**

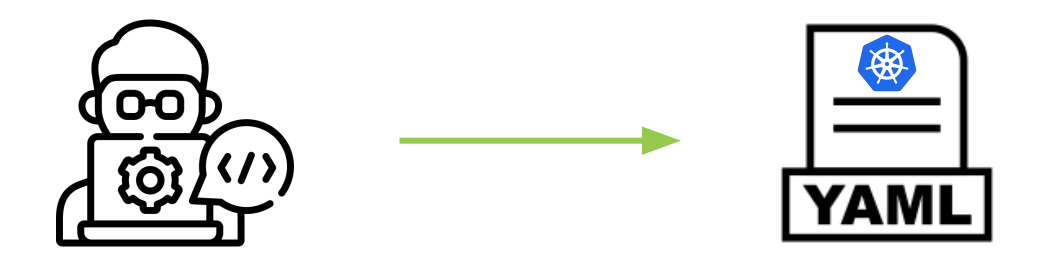

## Замена изображений **!** Заглавные буквы **Этап 1: проблемы !**

### **Высокий порог входа:**

- Разработчик должен хорошо знать все примитивы куба
- 2. Ȃравки порождают ошибки и инциденты в проде

#### **Сложность конфигурирования**

- 3. Ȅложно управлять, множество разрозненных манифестов
- 4. Ȁужно учитывать окружения, иметь возможность точечно менять значения
- 5. ǿультикластер и сложная инфраструктура под капотом создаёт трудности унификации / поддержки конфигураций
- 6. ȁбновления k8s и инфра компонентов боль

#### Замена изображений **!** Заглавные буквы **Этап 2**

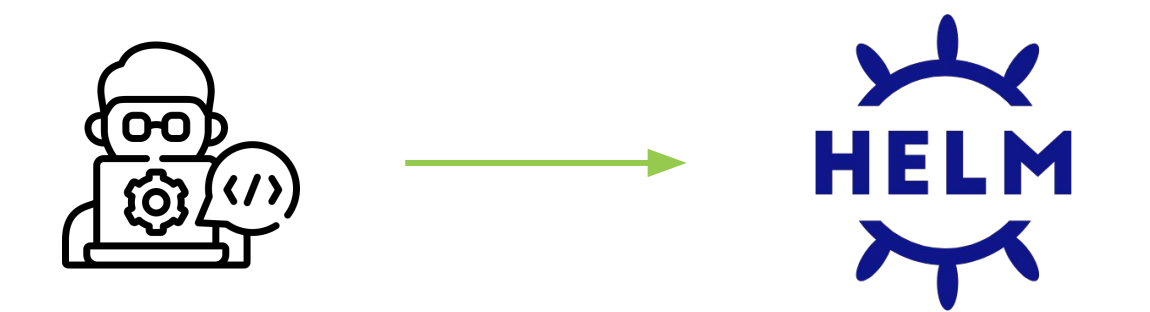

## Замена изображений **!** Заглавные буквы **Этап 2: проблемы !**

#### **Высокий порог входа:**

- 1. ȃазработчик должен хорошо знать все примитивы куба
- 2. Ȃравки порождают ошибки и инциденты в проде

#### **Сложность конфигурирования**

3. ȁбновления k8s и инфра компонентов – боль

### Замена изображений **!** Заглавные буквы **Что мы хотим? !**

- 1. Ȇпростить работу с kubernetes, в идеале вообще не требовать знания k8s от разработчиков.
- 2. Ȃредоставить все необходимые возможности по настройке и эффективному управлению приложениями, которые пишут разработчики.
- 3. Self-service механики на всех этапах жизненного цикла разработки.

#### Замена изображений **!** Заглавные буквы **Этап 3**

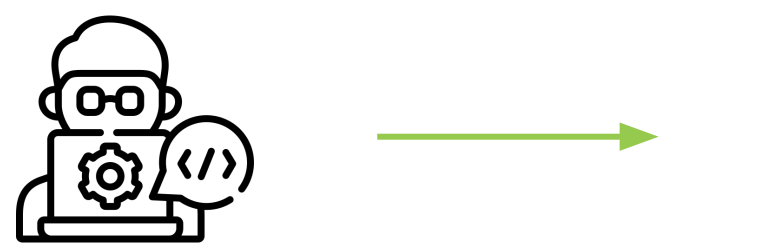

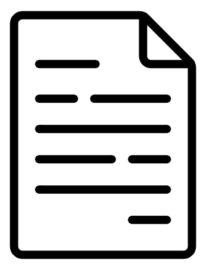

app.toml

## $\blacksquare$  **app.toml**  $\blacksquare$   $\blacksquare$   $\blacksquare$

```
name = "user"
description = "process user info"
replicas = 1
[engine]
name = "golang"
version = "1.20"[envs.prod]
replicas = 70
```
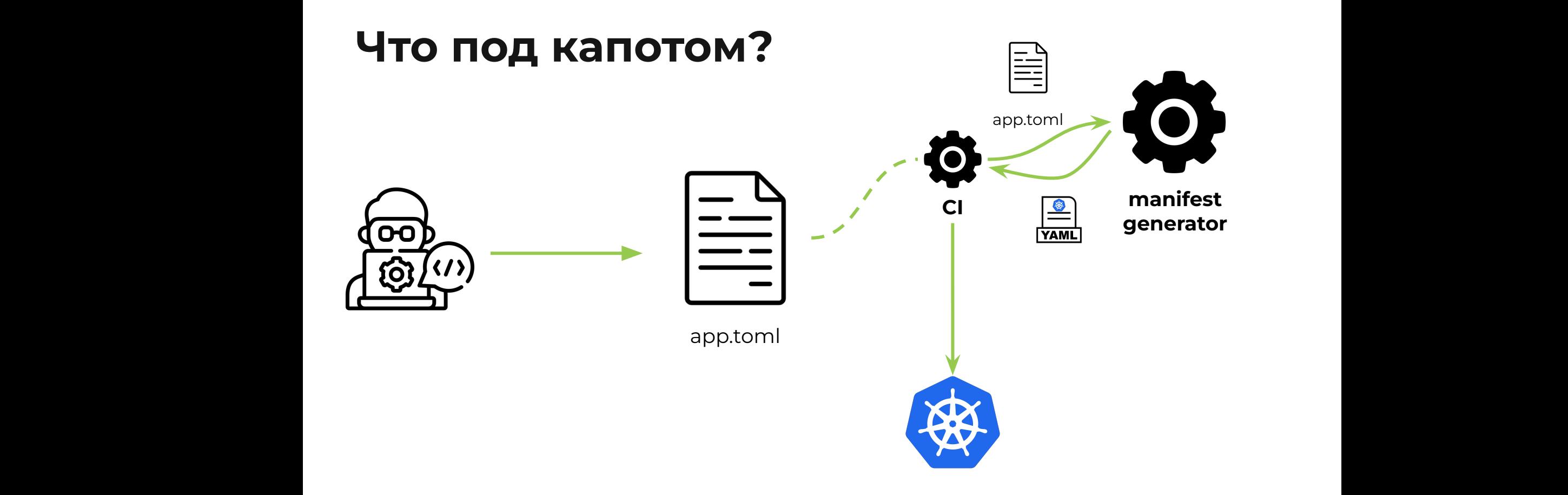

## Замена изображений **!** Заглавные буквы **Этап 3: app.toml !**

- 1. Порог входа минимальный
- 2. Инциденты, связанные с конфигурированием, исчезли как класс
- 3. Есть возможность в единой точке менять логику формирования манифестов

#### **ǿинусы:**

- 1. Новый критичный компонент manifest generator
- 2. Ȅложность тестирования генератора

### Замена изображений **!** Заглавные буквы **Что есть готового в той же парадигме? !**

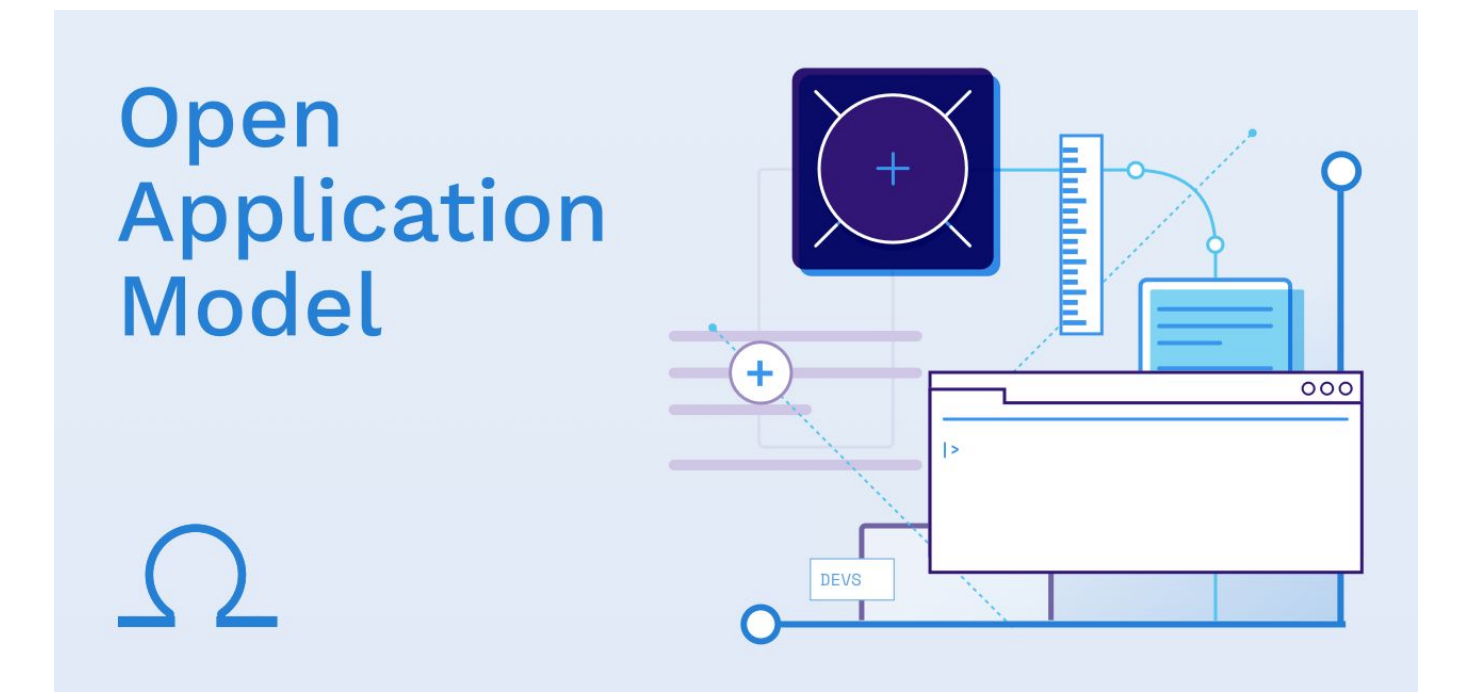

## Замена изображений **!** Заглавные буквы **OAM – спецификация !**

- 1. Формирует терминологию Application уровня, не k8s сущностей
- 2. Ȃокрывает цикл разработки от конфигурирования на стыке с платформой до выкатки в production со всеми необходимыми параметрами и особенностями.
- 3. Ȁе предполагает какой-то конкретной реализации, можно использовать свои стандартные инфраструктурные инструменты / компоненты.

### $\blacksquare$ Kubevela  $\blacksquare$

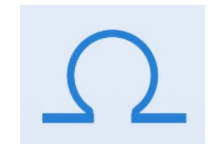

Реализация OAM

#### $\blacksquare$   $\blacksquare$   $\blacksquare$ **Kubevela !**

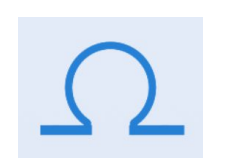

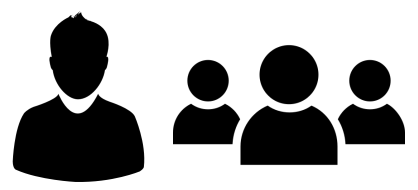

Реализация OAM Platform и end users

#### $\blacksquare$   $\blacksquare$   $\blacksquare$ **Kubevela !**

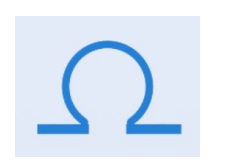

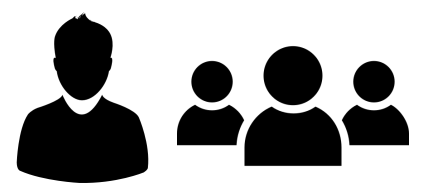

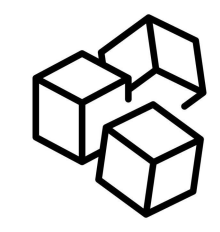

Реализация OAM Platform и end

users

Плагинизируемость и гибкость

#### $\blacksquare$   $\blacksquare$   $\blacksquare$ **Kubevela !**

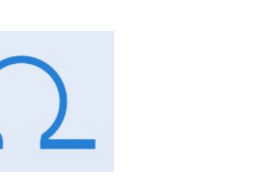

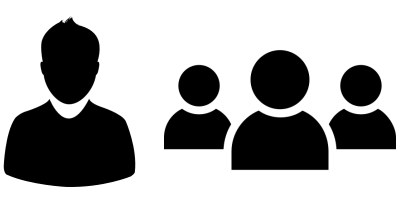

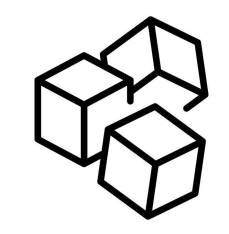

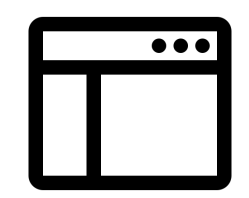

Реализация OAM Platform и end

users

Плагинизируемость и гибкость

Dashboard / CLI и визуализация

### Замена изображений **!** Заглавные буквы **Ключевые особенности !**

- 1. Ȃодключение необходимых инструментов, расширяемость
- 2. Гибкость в настройке для platform team
- 3. Возможность ограничений для end users
- 4. Ȃоддержка любых workflow с multicloud/multicluster/multienv средами

замена изображения и заглавные буквы.<br>Заглавные буквы<br>В заглавные буквы в день в день в день в день в день в день в день в день в день в день в день в день в день в apiVersion: core.oam.dev/v1beta1 kind: **Application** metadata: name: <name> spec: components: - name: <component name> type: <component type> properties: <parameter values> traits: - type: <trait type> properties: <traits parameter values> - name: <component name> type: <component type> properties: <parameter values> policies: - name: <policy name> type: <policy type> properties: <policy parameter values> workflow: - name: <step name> type: <step type> properties: <step parameter values>

#### components

Описывает ключевые составные части приложения: API, workers, cron, database и подобные

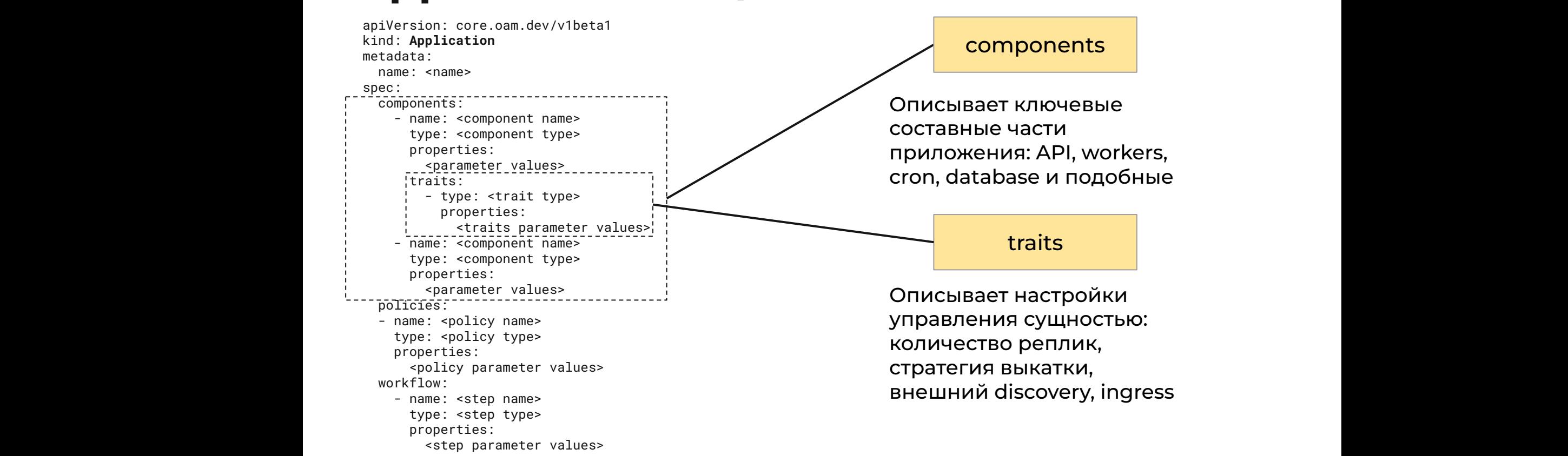

замена изображения изображения и заглавные буквы.<br>Заглавные буквые буквые буквые буквые буквые буквые буквые буквые буквые буквые буквые буквые буквые буквые бу<br>В этом при получить в состоянии в состоянии в состоянии в со apiVersion: core.oam.dev/v1beta1 kind: **Application** metadata: name: <name> spec: components: - name: <component name> type: <component type> properties: <parameter values> traits: - type: <trait type> properties: <traits parameter values> - name: <component name> type: <component type> properties: <parameter values> policies: - name: <policy name> type: <policy type> properties: <policy parameter values> workflow: - name: <step name> type: <step type> properties: <step parameter values> policies Те же traits, только глобальные. Топология, в какие кластера катиться, security политики и тд

замена изображения изображения и заглавные буквы.<br>Заглавные буквые буквые буквые буквые буквые буквые буквые буквые буквые буквые буквые буквые буквые буквые бу<br>В этом при получить в состоянии в состоянии в состоянии в со apiVersion: core.oam.dev/v1beta1 kind: **Application** metadata: name: <name> spec: components: - name: <component name> type: <component type> properties: <parameter values> traits: - type: <trait type> properties: <traits parameter values> - name: <component name> type: <component type> properties: <parameter values> policies: - name: <policy name> type: <policy type> properties: <policy parameter values> workflow<sup>.</sup> - name: <step name> type: <step type> properties: <step parameter values>

#### workflow

Описывает набор шагов для деплоя или любого другого процесса вокруг Application

### Замена изображений **!** Заглавные буквы **Концепция: разделение зон ! ответственности**

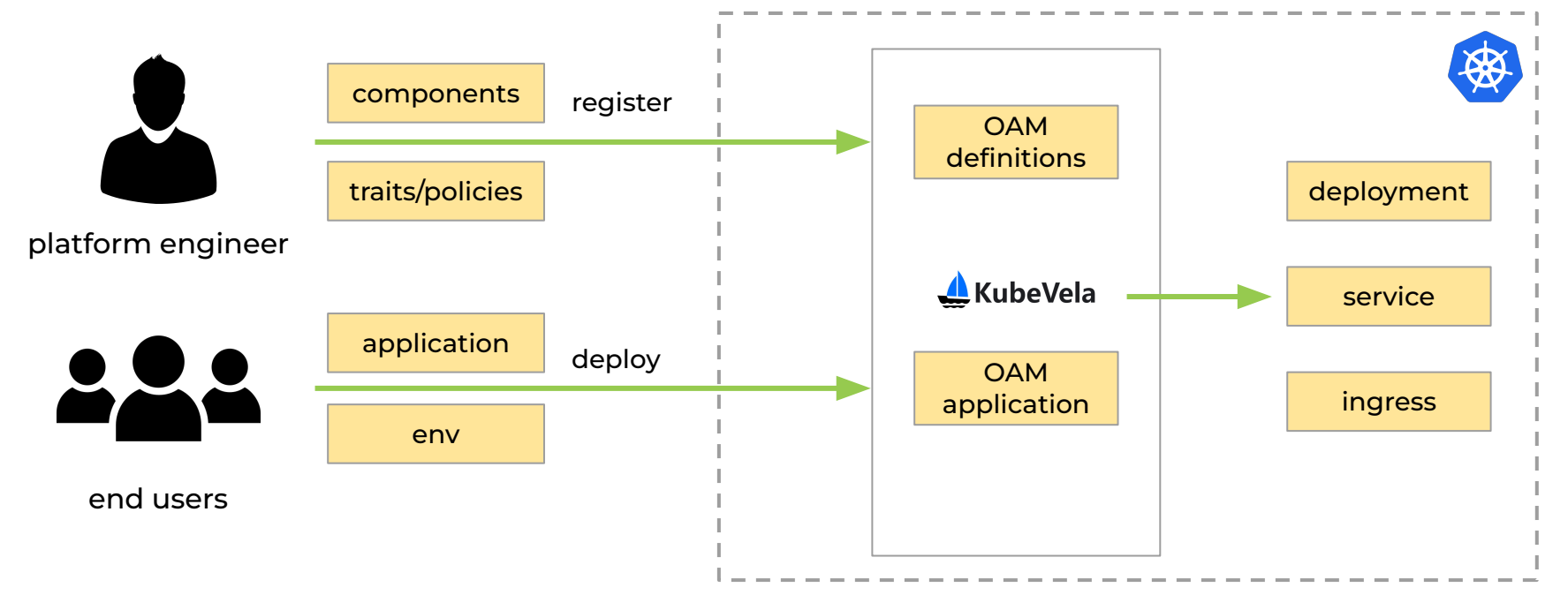

## **А что под капотом?**

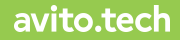

### $\blacksquare$  **Definitions**

```
webserver: {
     type: "component"
     attributes: {} }
template: {
     parameter: {
         name: string
         image: string
     }
     output: {
         apiVersion: "apps/v1"
                      "Deployment"
         spec: {
              containers: [{
                  name: parameter.name
                  image: parameter.image
              }]
         }
     }
```
#### avito.tech

}

## $\blacksquare$   $\blacksquare$   $\blacksquare$

```
apiVersion: core.oam.dev/v1beta1
kind: Application
metadata:
```

```
 name: first-vela-app
```

```
spec:
```

```
 components:
```

```
 - name: express-server
   type: webserver
   properties:
     image: oamdev/hello-world
   traits:
     - type: scaler
       properties:
          replicas: 1
```
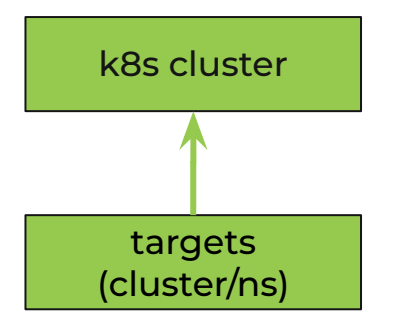

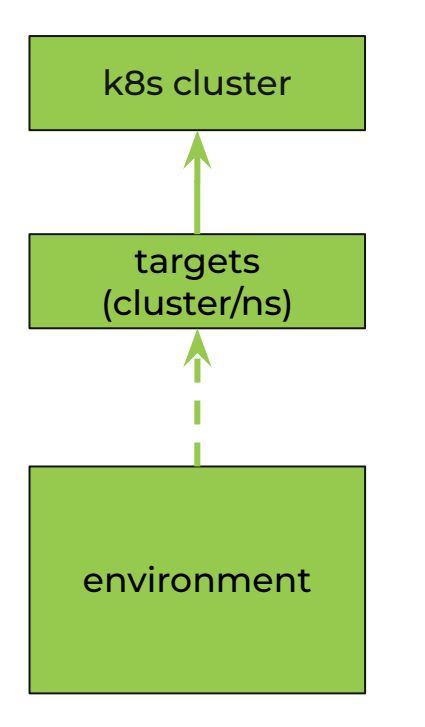

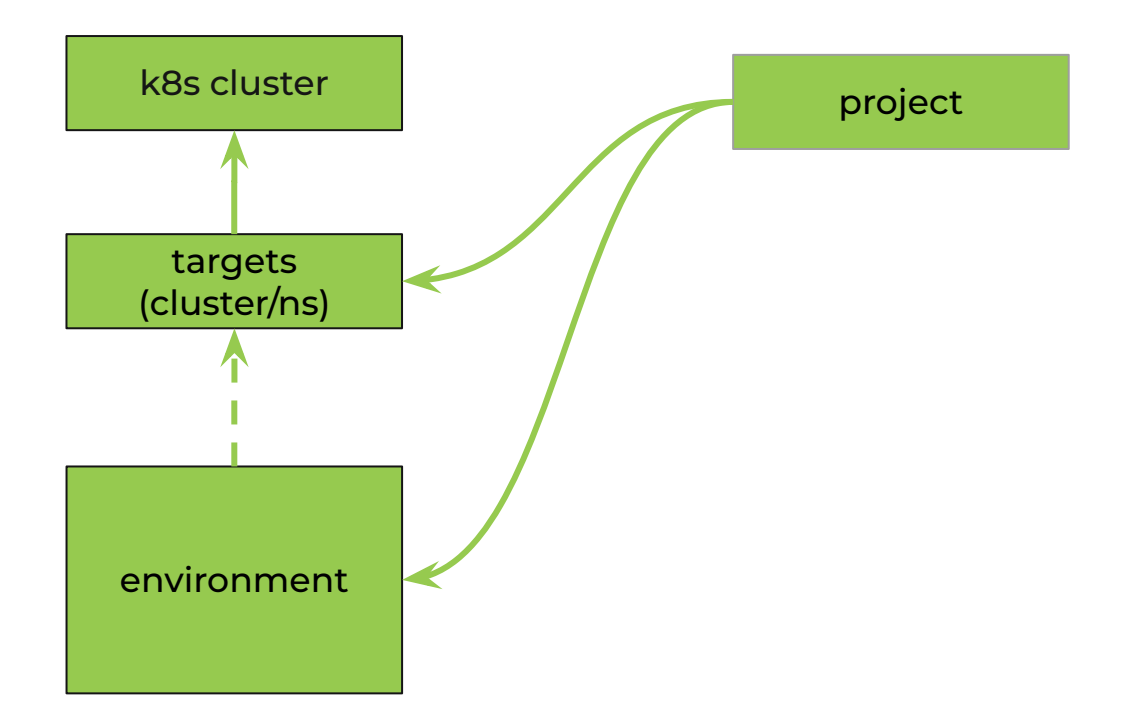

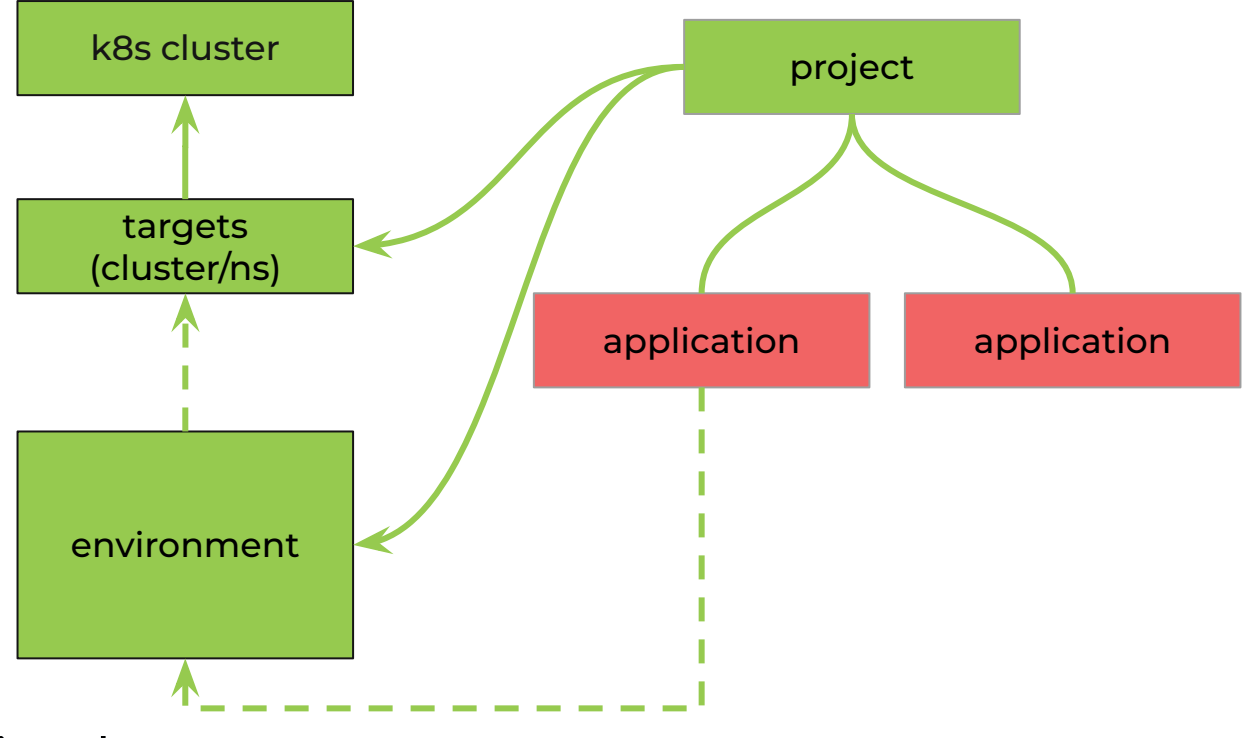

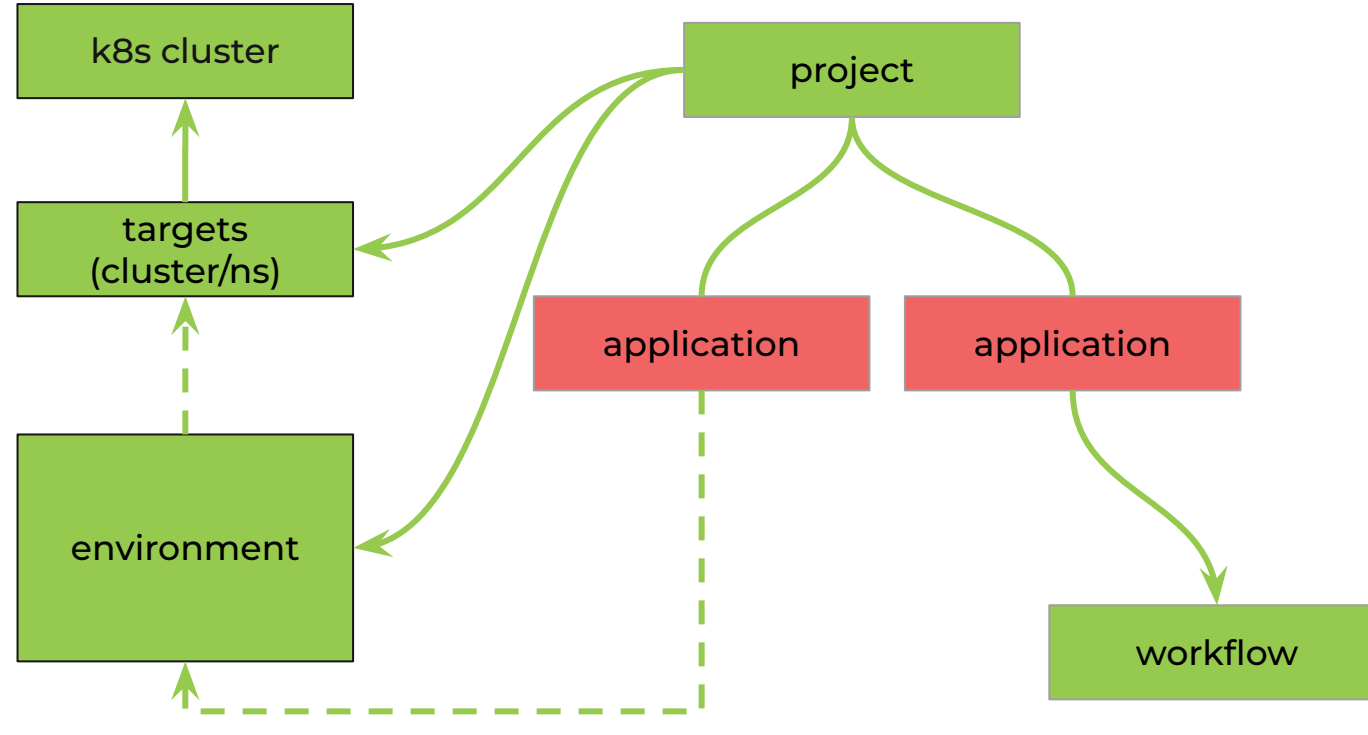

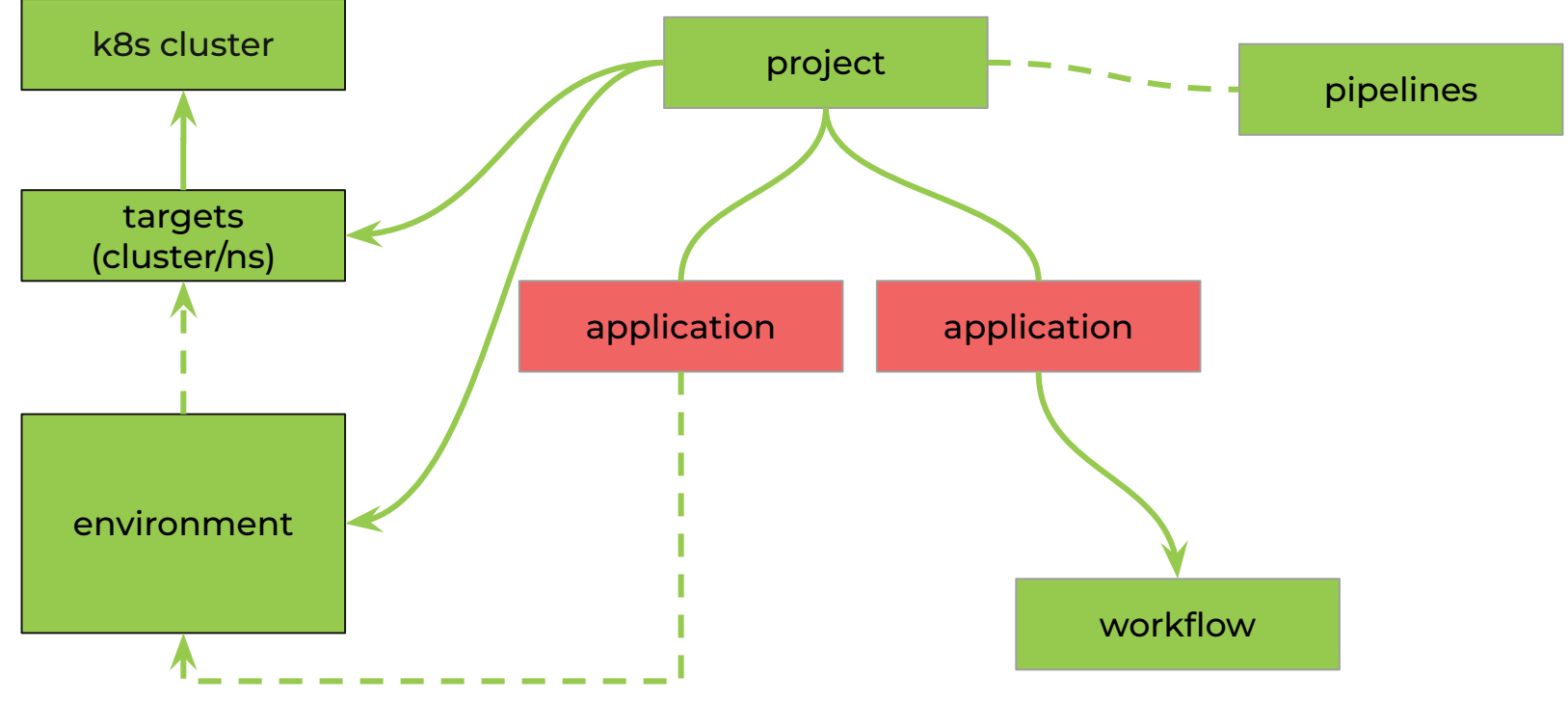

### **Система addons Система аddons**

- resources/
	- │ ├── xxx.cue
	- $xxx.yam1$
- definitions/
- ├── schemas/
- config-templates/
	- │ ├── xxx.cue
- views/
	- │ ├── xxx.cue
- README.md
- ├── metadata.yaml
- parameter.cue
- template.yaml(or template.cue)

### $C$ **TapT c kubevela** *Barrowsky* **<b>CTapT c kubevela** *Barrowsky* **CTAPT C RIGHT**

#### \$ **vela install**

#### $\overline{\mathsf{v}}$

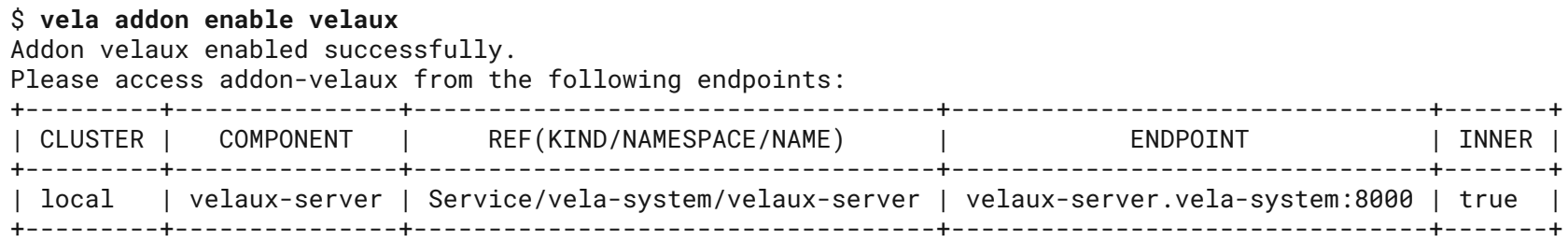

### **Kubevela control plane** *<b>Paramerical plane <b>Paramerical plane Paramerical plane*

vela-system kubevela-cluster-gateway-98787b79b-wzp4t 1 vela-system kubevela-vela-core-59c769fdcd-hrpmb 1 vela-system velaux-server-869dbbbf7c-slmsl 1

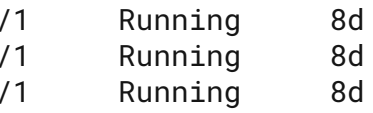

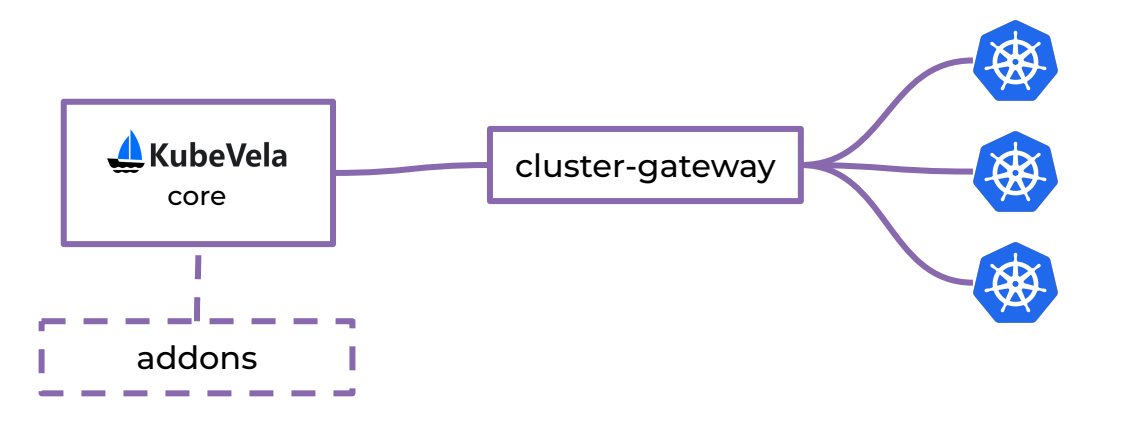

# **Kubevela со стороны platform engineer**

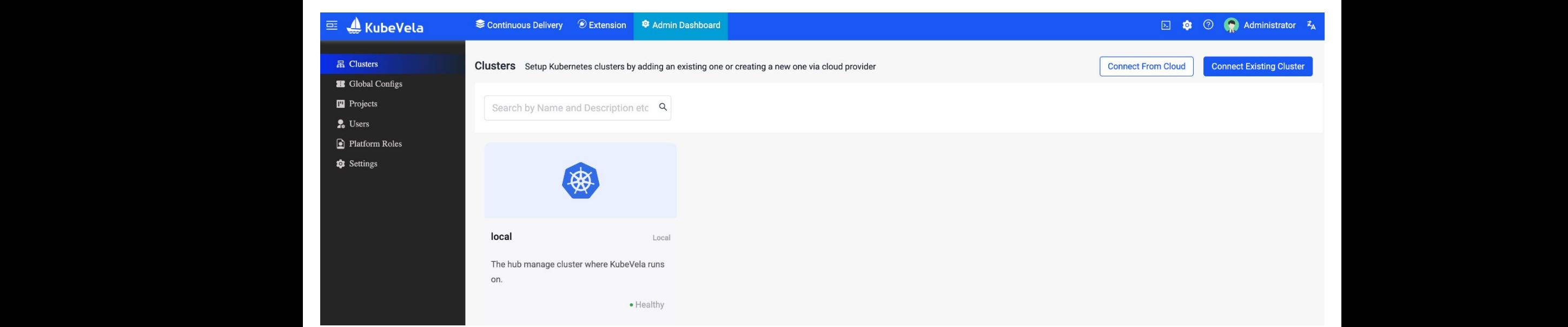

Kubevela UX

## **Инфраструктурный стык**

avito.tech

## **Подготовка к выдаче инструмента разработчикам**

# **Kubevela со стороны конечного пользователя**

# **Создание Application и релизный цикл**

#### □ **◎ ◎ Administrator \***A **EE** <u>A</u> KubeVela Continuous Delivery *S* Extension **C** Admin Dashboard **Examplications**<br> **Examplication**<br> **Examplication**<br> **Examplication**<br> **Examplication**  $\mathbf{C}$ **Q** Environments Search by Environment V Search by Name and Dr Q Search by Label Selector  $\vee$ Table Search by Project  $\vee$ Card **O** Targets Projects Name(Alias) Project Description Labels Actions addon-velaux(addon-velaux) system Automatically converted from KubeVela Application in Kubernetes. **Q** Edit **Remove**

۰

### Замена изображений **!** Заглавные буквы **Релизный цикл !**

KubeVela Workflow

#### Замена изображений **!** Заглавные буквы **Итоги !**

Ȃреимущества:

- Предоставление понятного и удобного интерфейса пользователям
- Гибкость и расширяемость платформы заложена архитектурно
- TTM ускоряется, количество инцидентов падает

Недостатки:

- Ȅложность в поиске баланса между простотой и гибкостью
- Тестирование такого подхода непростая задача
- Реализация kubevela пока что сырая и требует доработки

### Вопросы

### avito.tech

Москва — 2023

### **Александр Ǿукьянченко**

Руководитель разработки PaaS

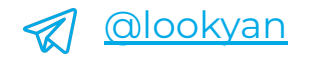